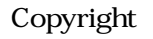

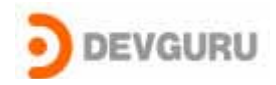

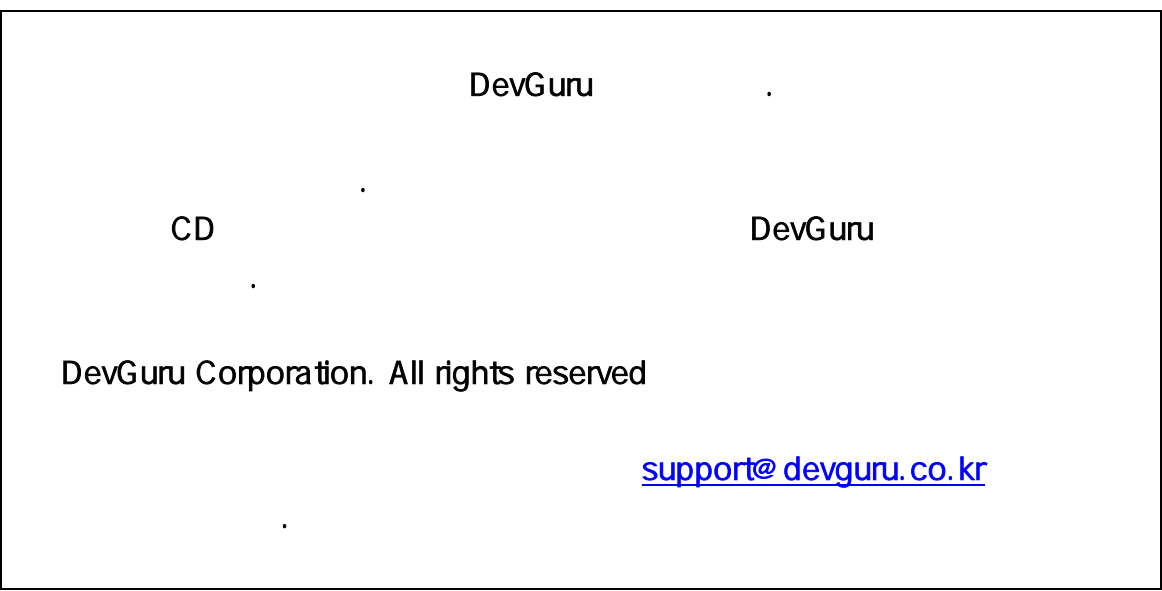

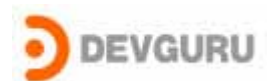

# **Process**<br>
written by Kwak Taejin(bluewarz@devguru.co.kr)

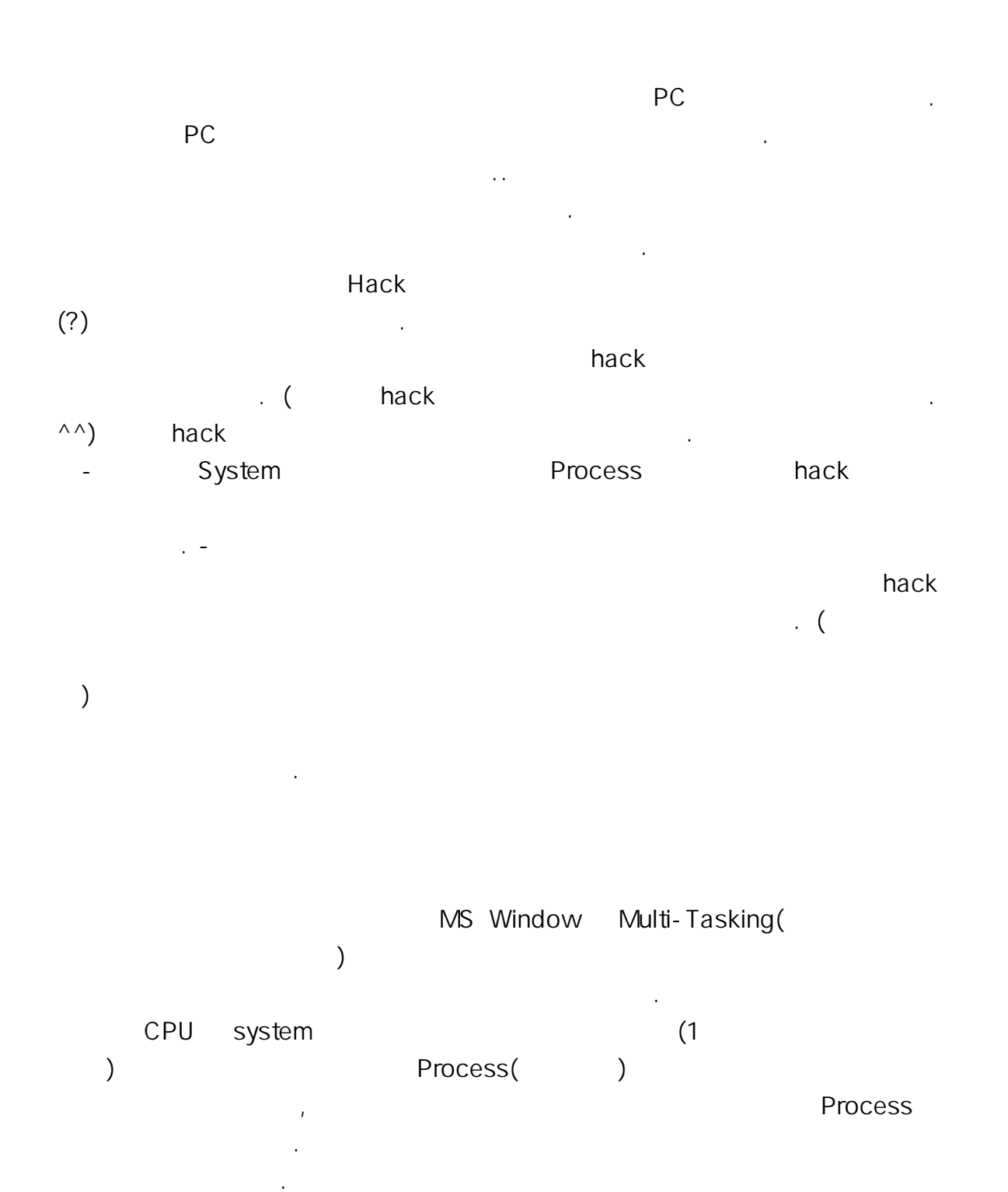

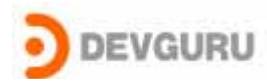

되지 않을 것이다.

WINDOWS Process List 2009

process the contract of the contract of the contract of the contract of the contract of the contract of the contract of the contract of the contract of the contract of the contract of the contract of the contract of the co

**process** Hack

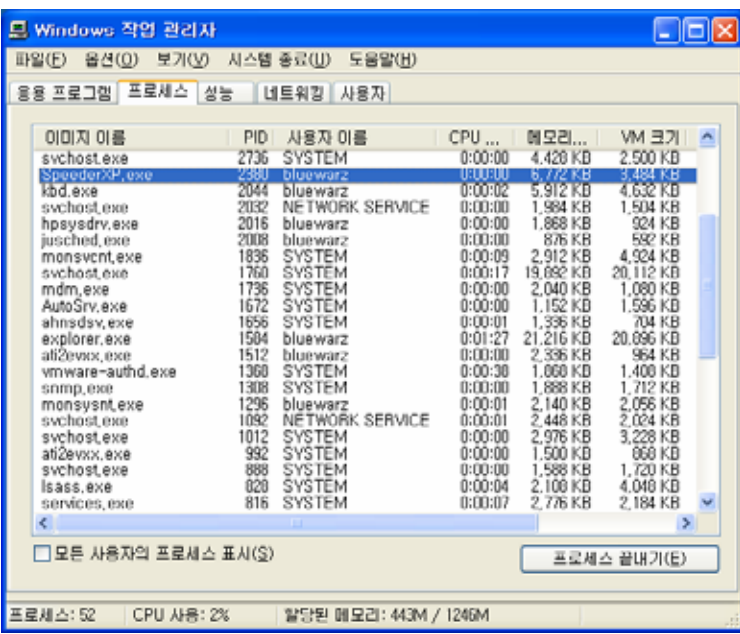

WINDOWS Process WINDOWS Process

- Process WINDOWS

WINDOWS Process .<br>Process

프로그램을 관리를 한다. Process EPROCESS

Process

아래는 XP에서 사용하는 EPROCESS에 대한 구조체 정보 이다.

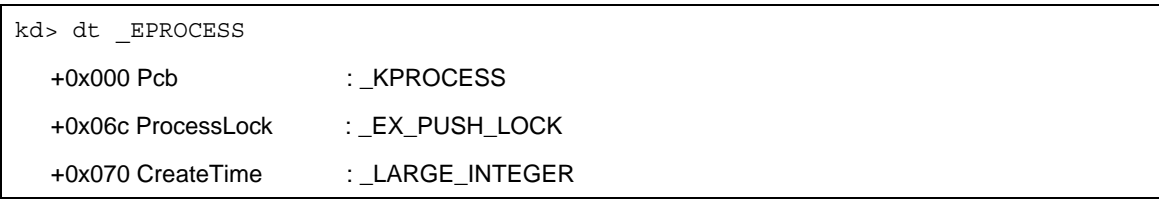

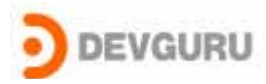

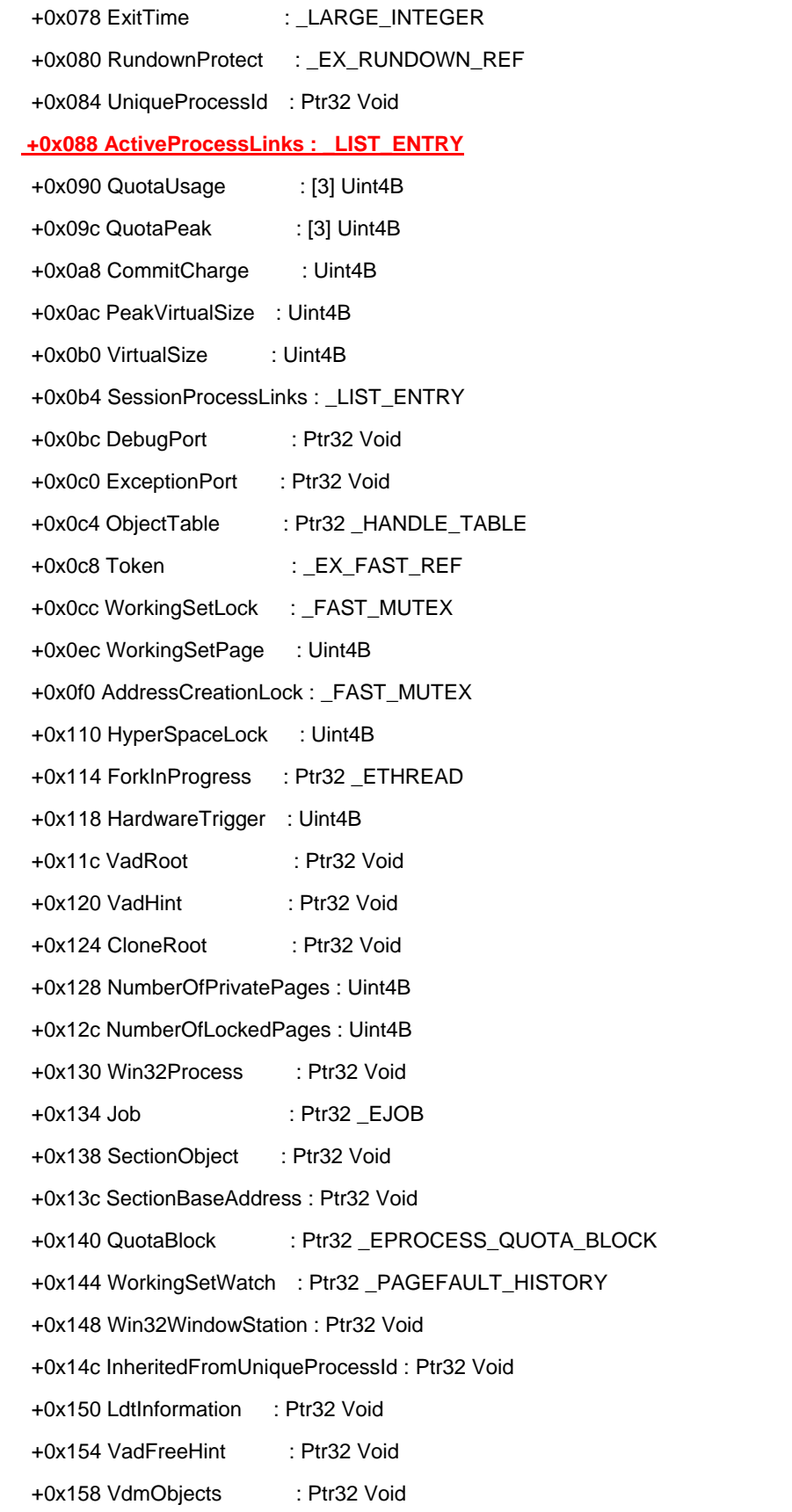

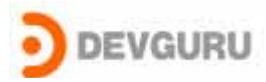

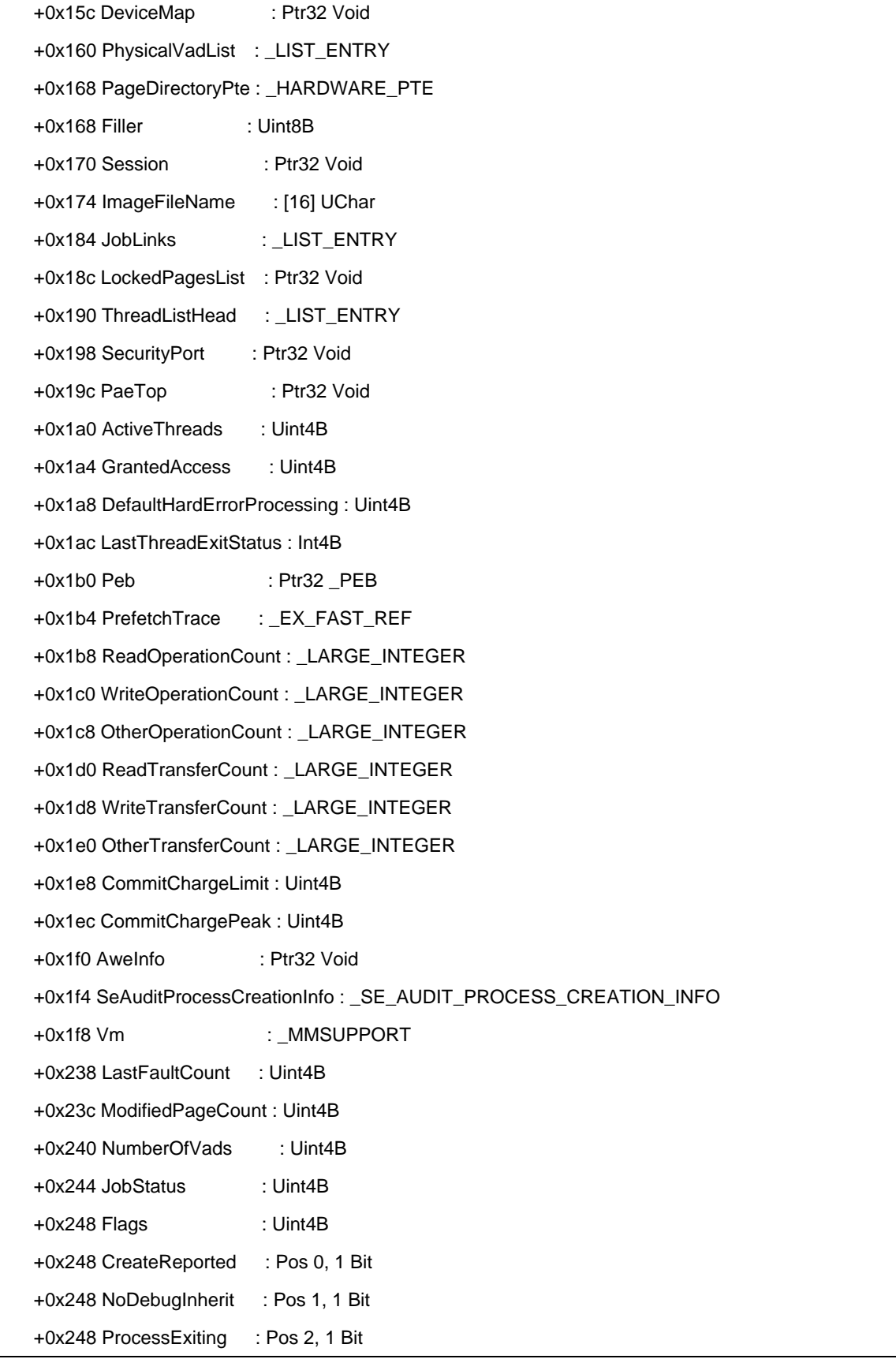

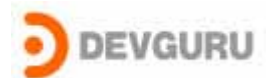

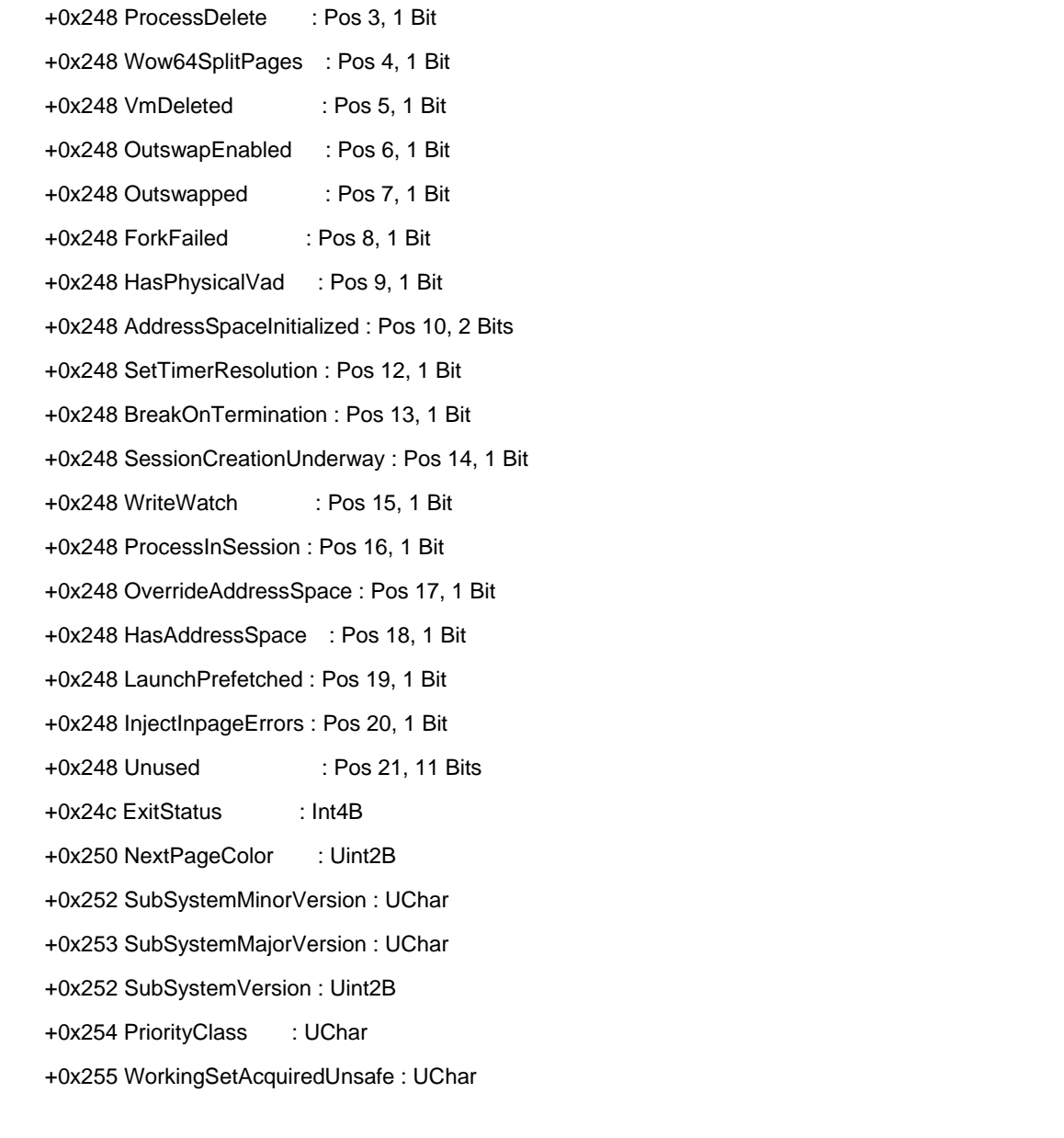

### EPROCESS

offset 0x88 **ActiveProcessLinks : \_LIST\_ENTRY** .

field Process

kd> dt \_LIST\_ENTRY

+0x000 Flink : Ptr32 \_LIST\_ENTRY +0x004 Blink : Ptr32 \_LIST\_ENTRY

Flink Process EPROCESS .

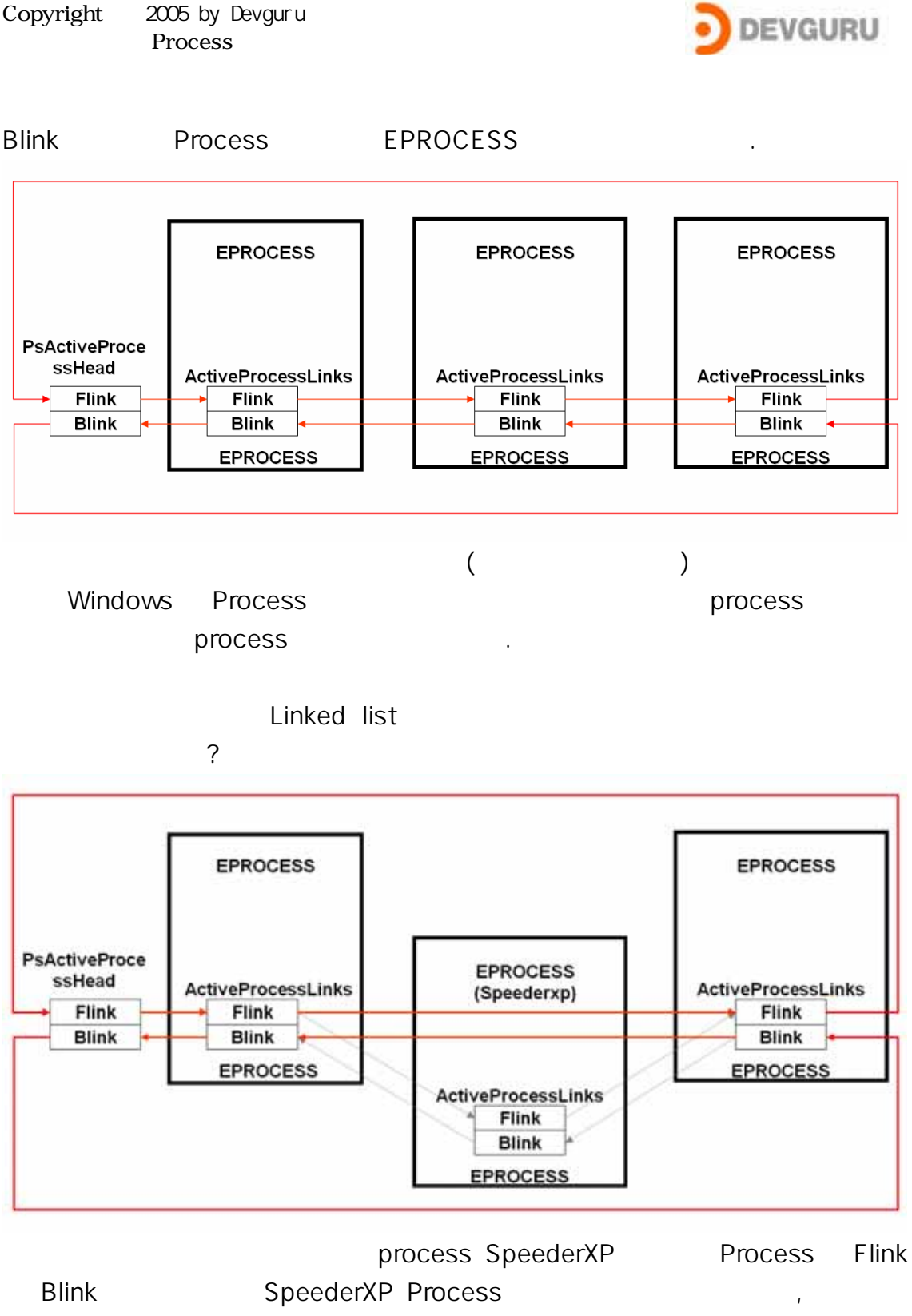

**SpeederXP Process** and a speederXP Process and a speederXP Process and a speed of the speed of the speed of the speeder

technique

Process

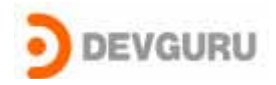

# **Ander debug Soft-ICE를 해보도록 하겠다.**

 $\alpha$ 

Step 1.

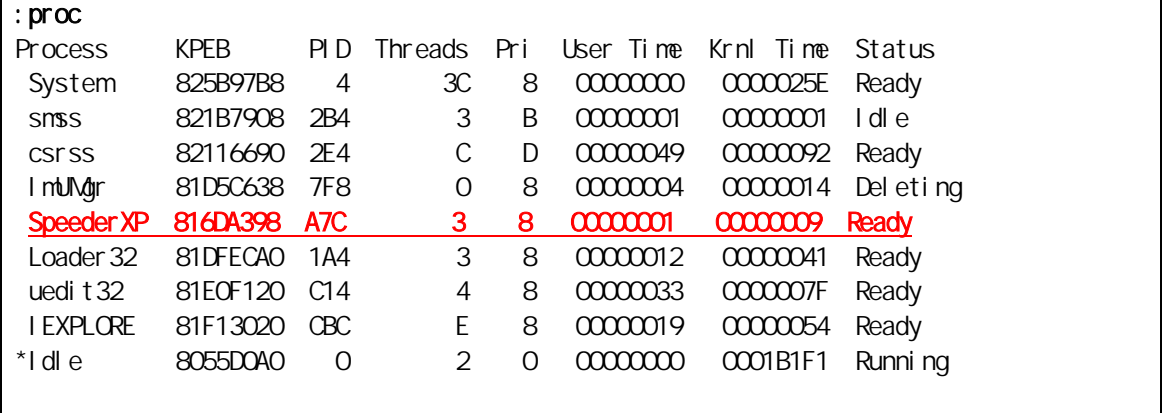

Proc SpeederXP

# Step 2.

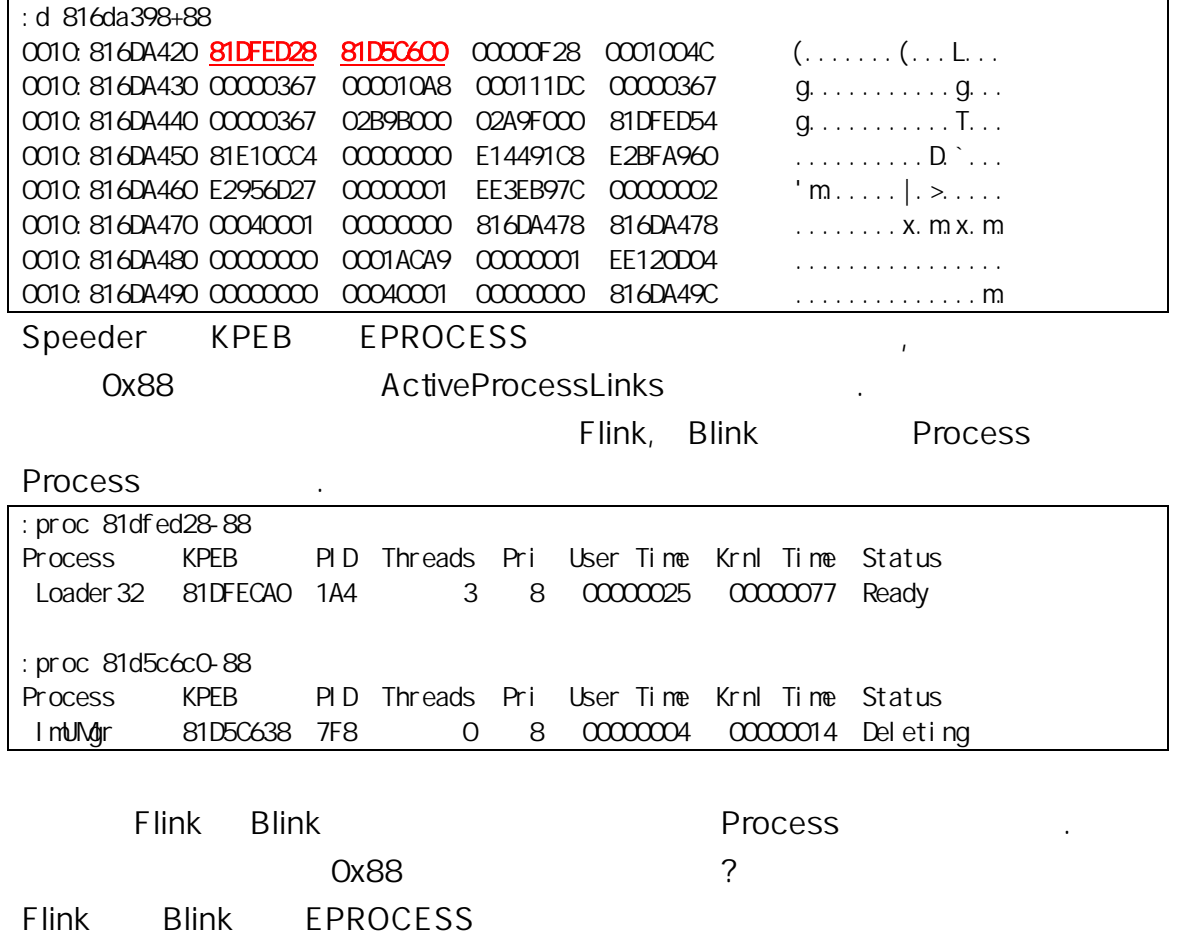

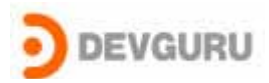

## EPROCESS ActiveProcessLinks

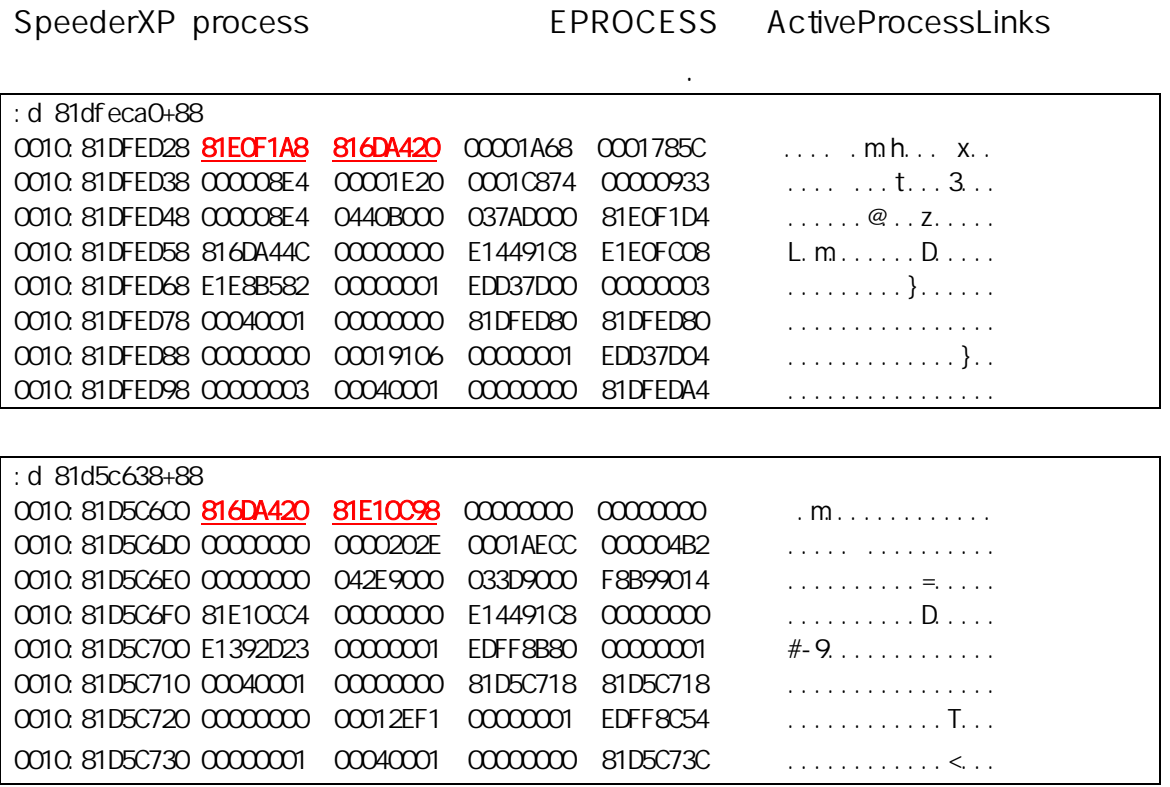

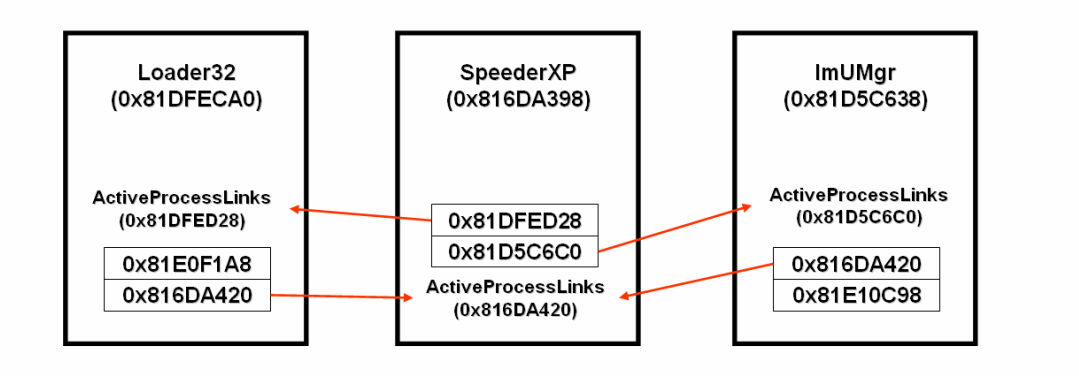

Step 3.

이다.

Loader32 ImUMgr Flink Blink

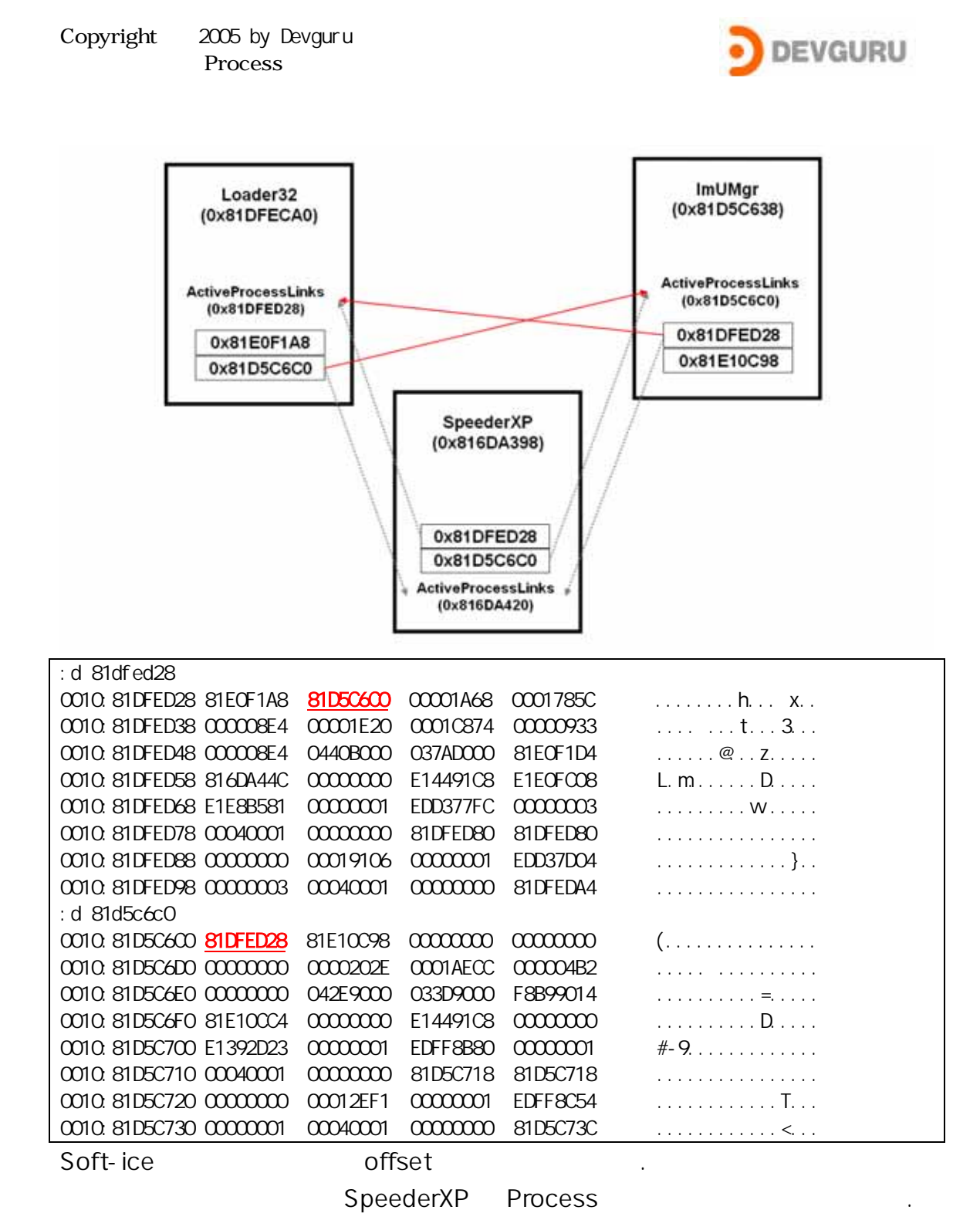

Soft-Ice Proc

SpeederXP

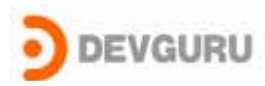

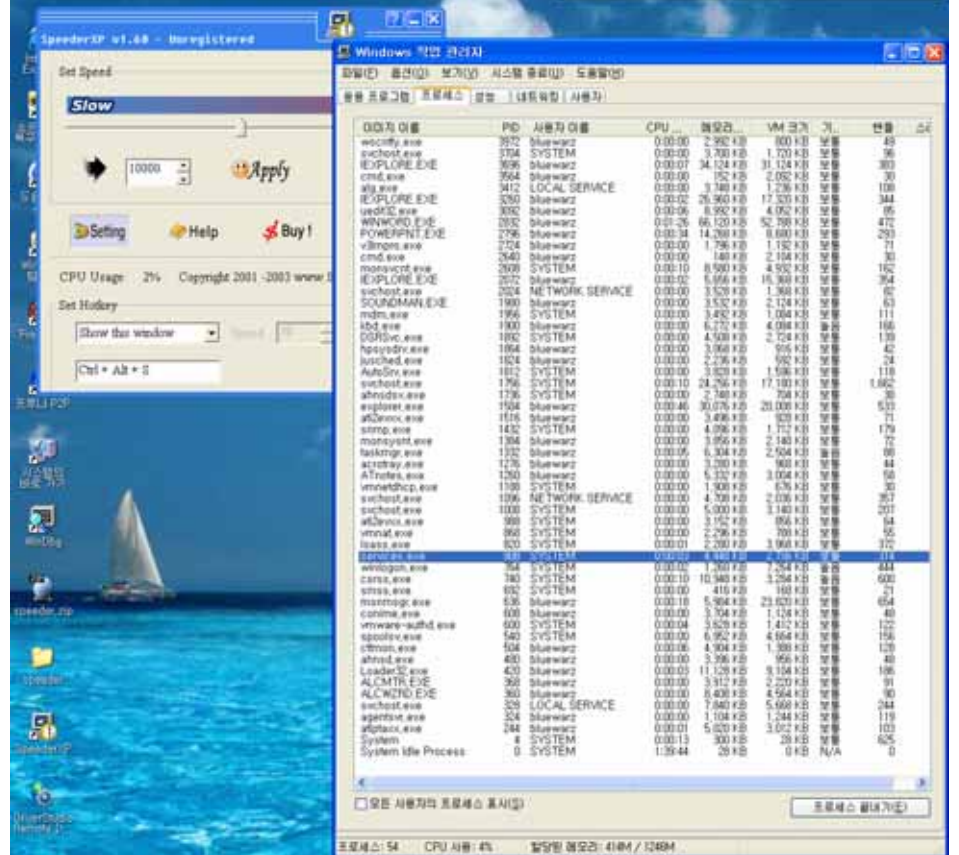

자. 이젠 필자가 좋아하는 온라인 농구 게임을 실행 시켜 봐야 겠다. 역시나 실행이 잘되며, 무적 basket man이 될 수 있을 것이다.

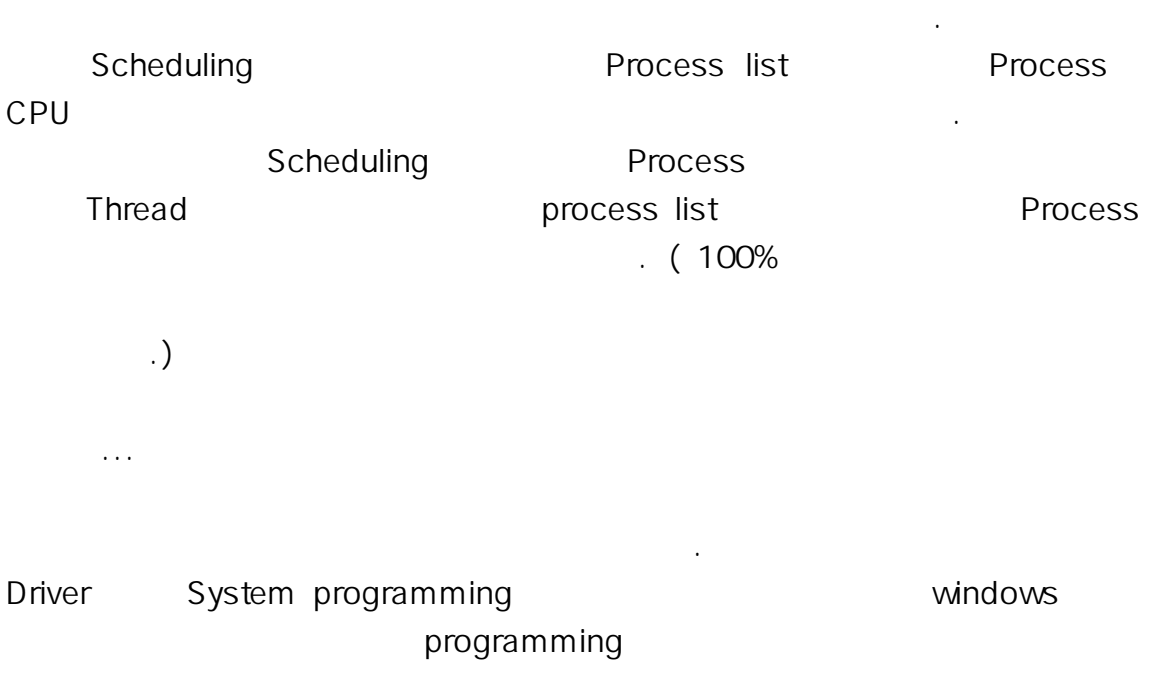

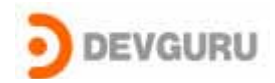

 $\cdot$  ^^

## Tools

OS : Windows XP SP2 Tools : Windbg 6.3 Soft-ICE 4.3.2

이 될 것이다.

Microsoft Windows Internals Fourth Edition. By Russinovich, Solomon Undocumented Windows 2000 Secrets by Schreiber